## Ejemplo de actividad de aprendizaje

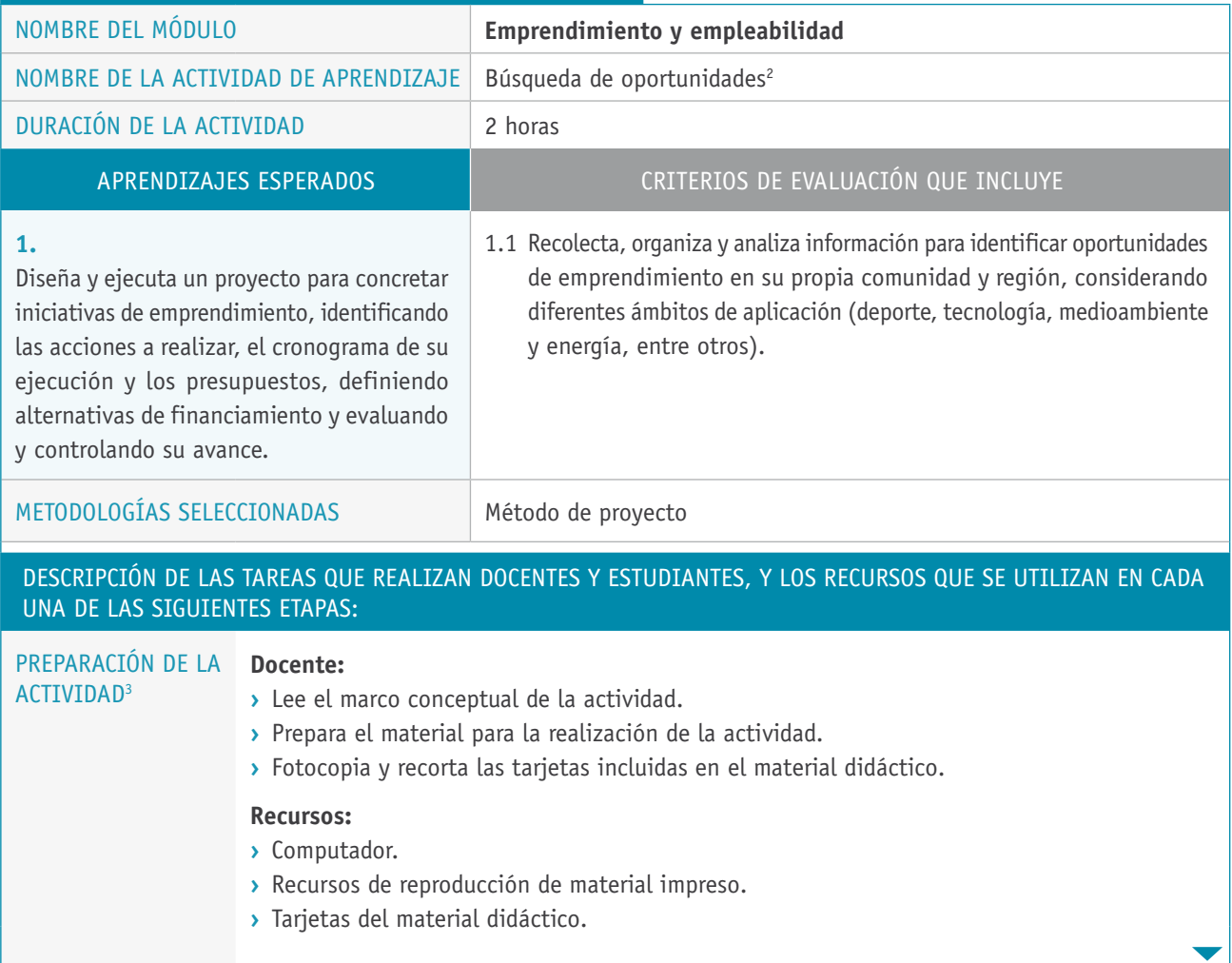

<sup>2</sup> La presente actividad fue seleccionada de la guía *Atrévete a Emprender,* específicamente, de la actividad N° 2 denominada "Tugar, tugar, salir a buscar oportunidades". Se accede a este recurso y a las tarjetas señaladas en el siguiente enlace: http://portal.becasycreditos.cl/usuarios/formacion\_tecnica/File/2011/IMAGINA/Emprendimiento\_AA-2.pdf.

<sup>3</sup> Como alternativa, las y los estudiantes pueden llevar a cabo una investigación sobre las nuevas tendencias en el sector productivo asociado a su formación.

## Descripción de las tareas que realizan docentes y estudiantes, y los recursos que se utilizan en cada una de las siguientes etapas:

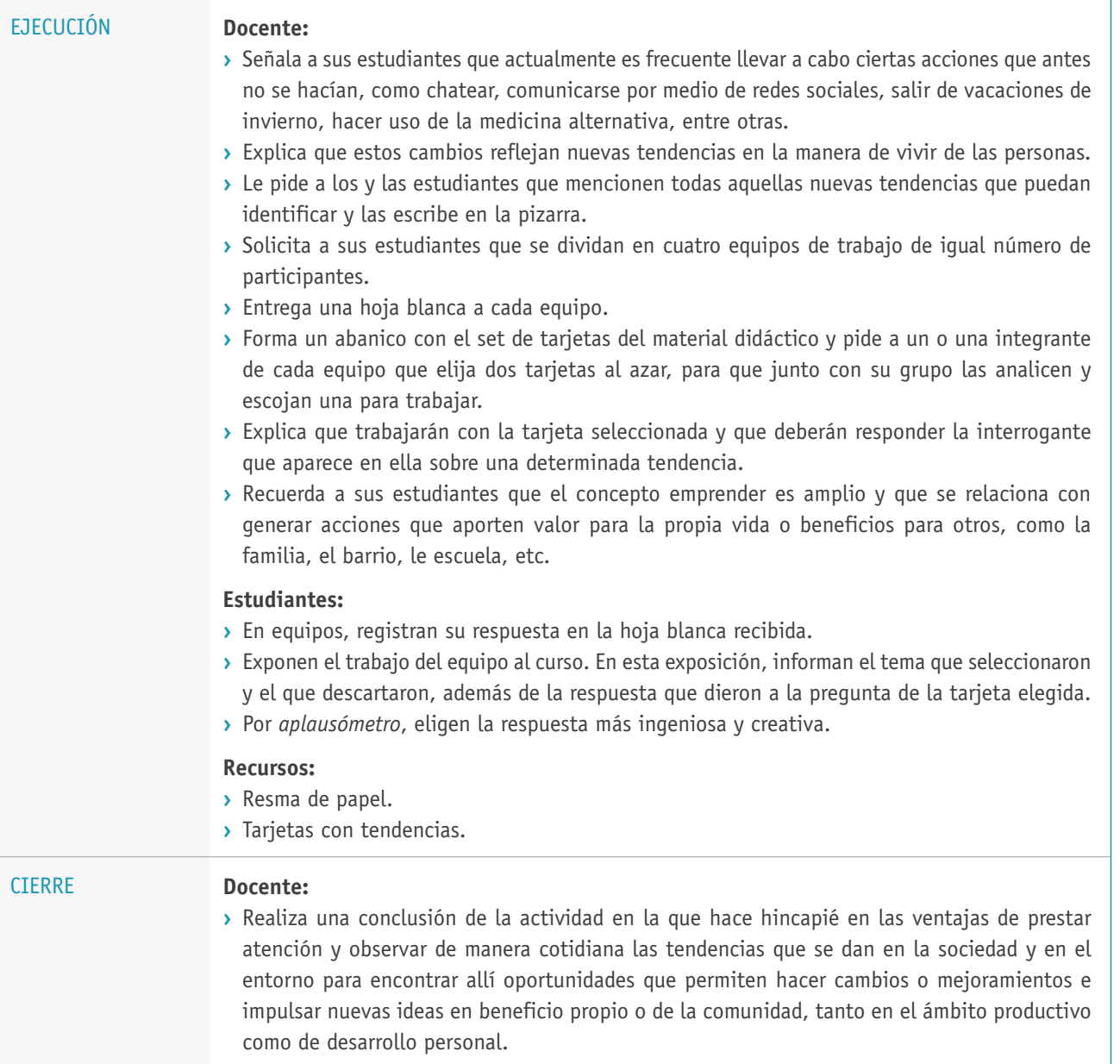